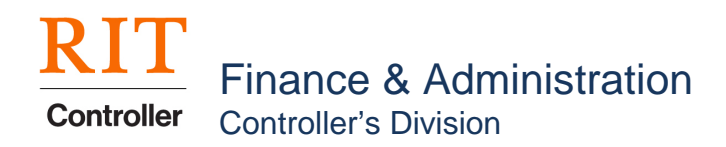

# **Oracle Financial Applications Access Request Form**

**Refer to Instructions on Page 2**

### **Complete all boxes**

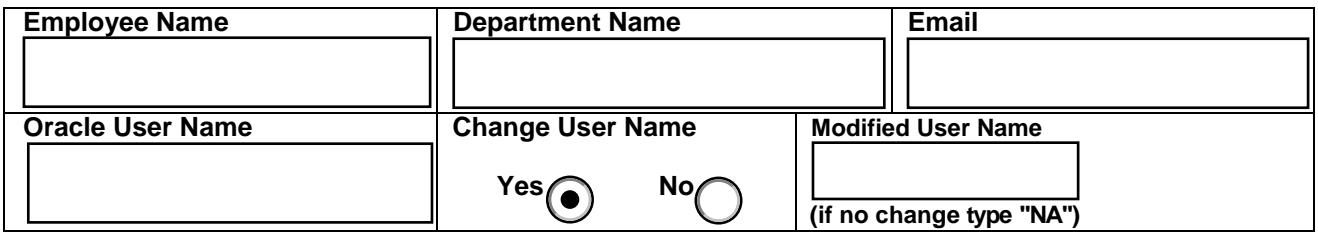

## **1. Add or End Date Responsibility: (if not on list contact AccountingOperations)**

\*If you need access to the **RIT On-Line Payroll Change Request** responsibility contact **Payroll Customer Service, ext. 5-4905**

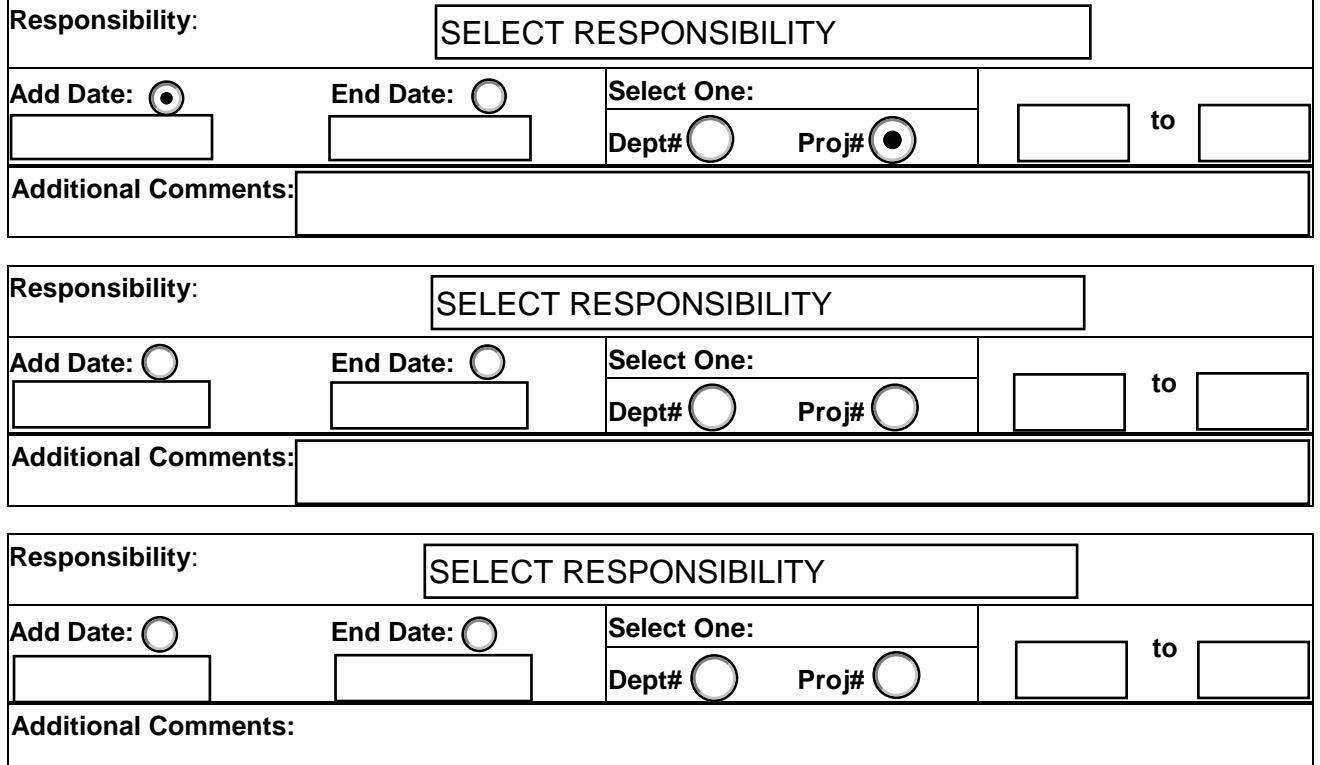

# **2. Requestor's Signature:**

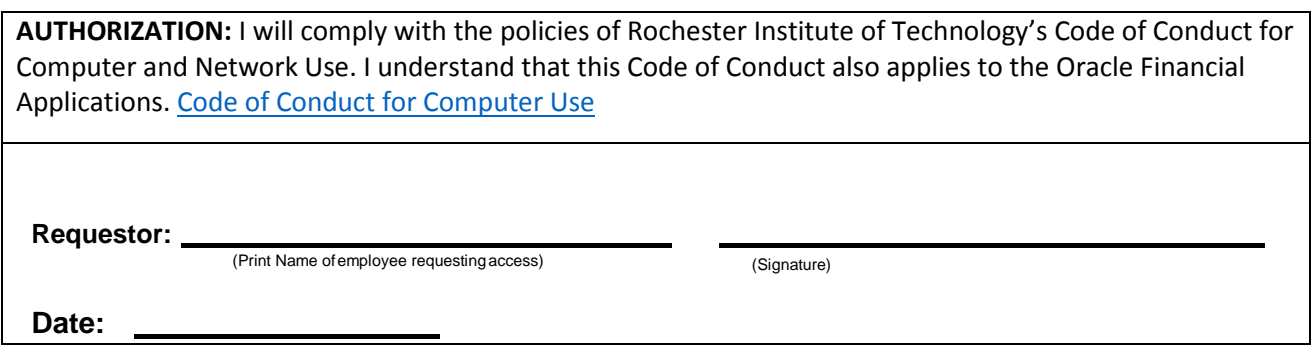

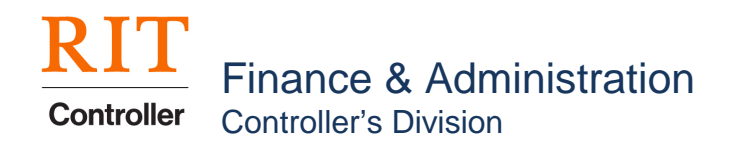

### **3. Department Head Authorization(s) – if requesting multiple departments, obtain approval for each when different department heads.**

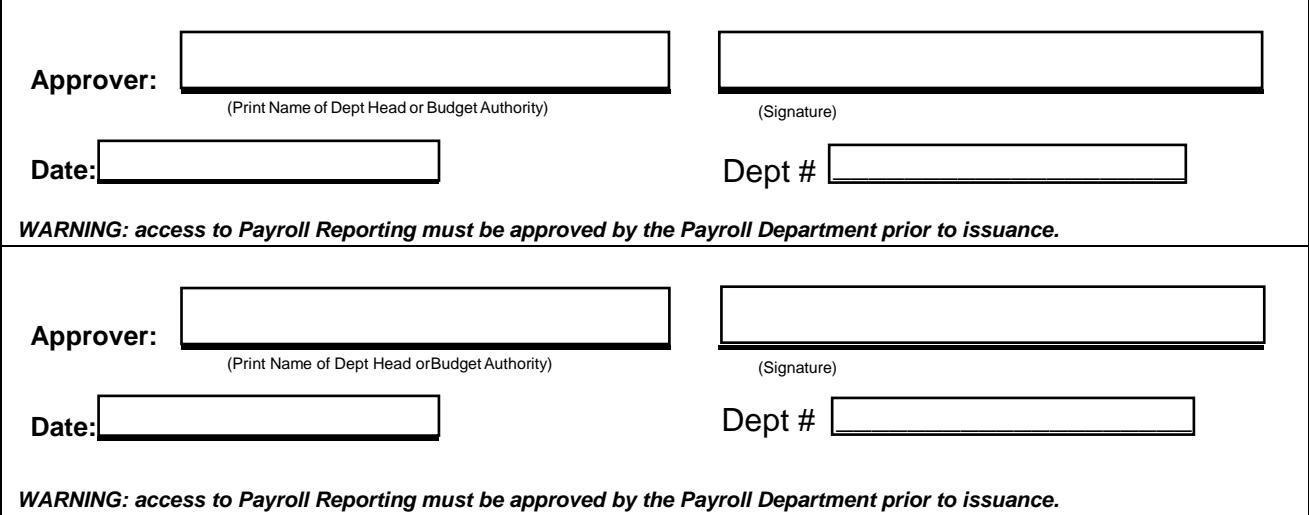

### **4. Accounting Authorization(s)**

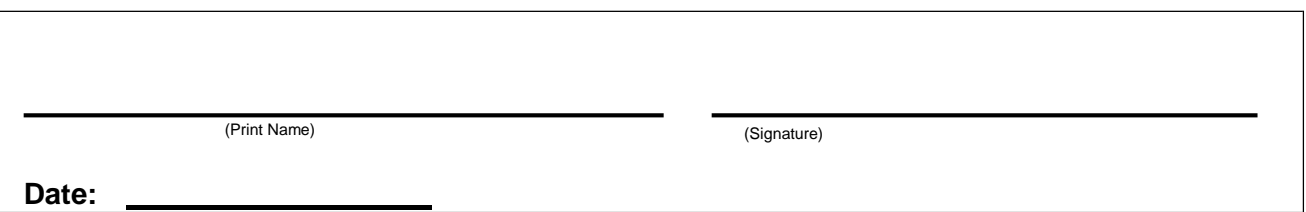

### **Instructions:**

Use this form to request access to the Oracle Financial Applications to view general ledger transactions, view and/or run reports, create purchase requisitions, view information in Oracle Assets, and/or create accounts receivable invoices.

**Heading** – Complete all sections.

**Section 1 – Responsibilities:** From the drop down menu in Section 1, select the responsibility name and whether to add or end date the responsibility. If a GL or AP reporting & inquiry responsibility is selected, enter the department or project number(s) you want to query. Enter additional comments if the User Name or a responsibility is being modified or end dated. *If the desired responsibility does not appear in the list, indicate responsibility on the [RIT Service Center](help.rit.edu) request comment section when form is submitted.* 

**Section 2 – Requestor signature:** The employee requesting the access must sign as the Requestor, agreeing that he/she will comply with RIT's code of conduct for computer and network.

**Section 3 – The Approver(s)' Authorization:** Authority follows the Institute's Organization Chart. Approval must be received for each department requested.

**Section 4 –** For Accounting Operations Use Only

**[Submit completed form through RIT Service Center using the catalog request "Request access](help.rit.edu) to an Oracle Financial Responsibility" and direct questions to RIT Service Center or 585-475-5000.**